#### Page 1, Suggestion 1 As Described in Comment 8.

This is a review that a developer wants to answerCupcake i ipsum dolor. Sit amet fruitcake cotton candy. Macaroon toffee gingerbread unerdwear.com gingerbread I love icing marshmallow. Marzipan macaroon pudding pastry gummies. Tootsie roll cotton candy jelly beans lollipop s  $|$  cr  $\overline{\phantom{a}}$ ol

this should scroll from inside if on a mobile device

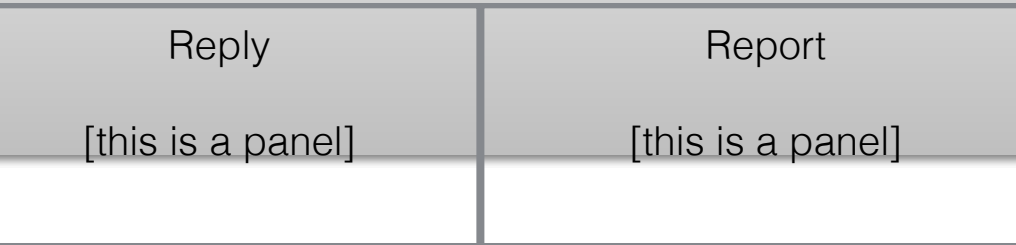

### Page 2 Suggestion 1

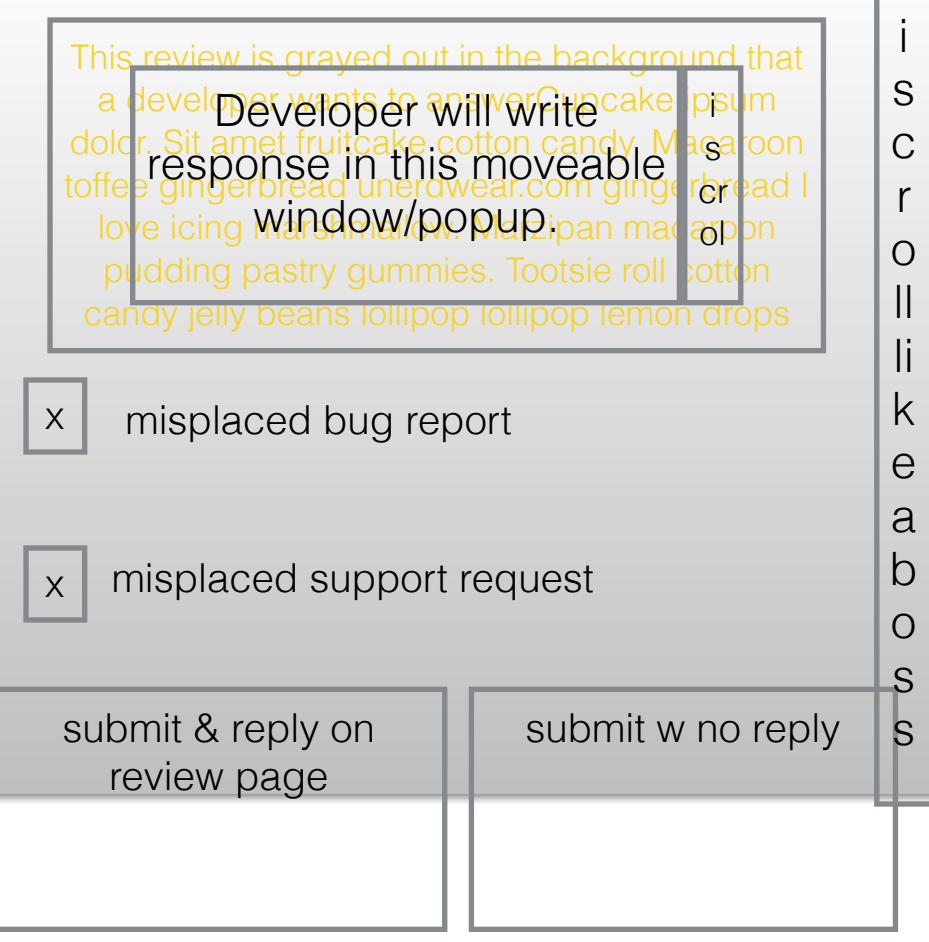

x's do not auto-populate

#### Page 1 Suggestion 2

This is a review that a developer wants to answerCupcake ipsum dolor. Sit amet fruitcake cotton candy. Macaroon toffee gingerbread unerdwear.com gingerbread I love icing marshmallow. Marzipan macaroon pudding pastry gummies. Tootsie roll cotton candy jelly beans lollipop

# Reply/Report

i sc rol l lik e a b os s

this should scroll from inside if on a mobile device

## Page 2, Suggestion 3

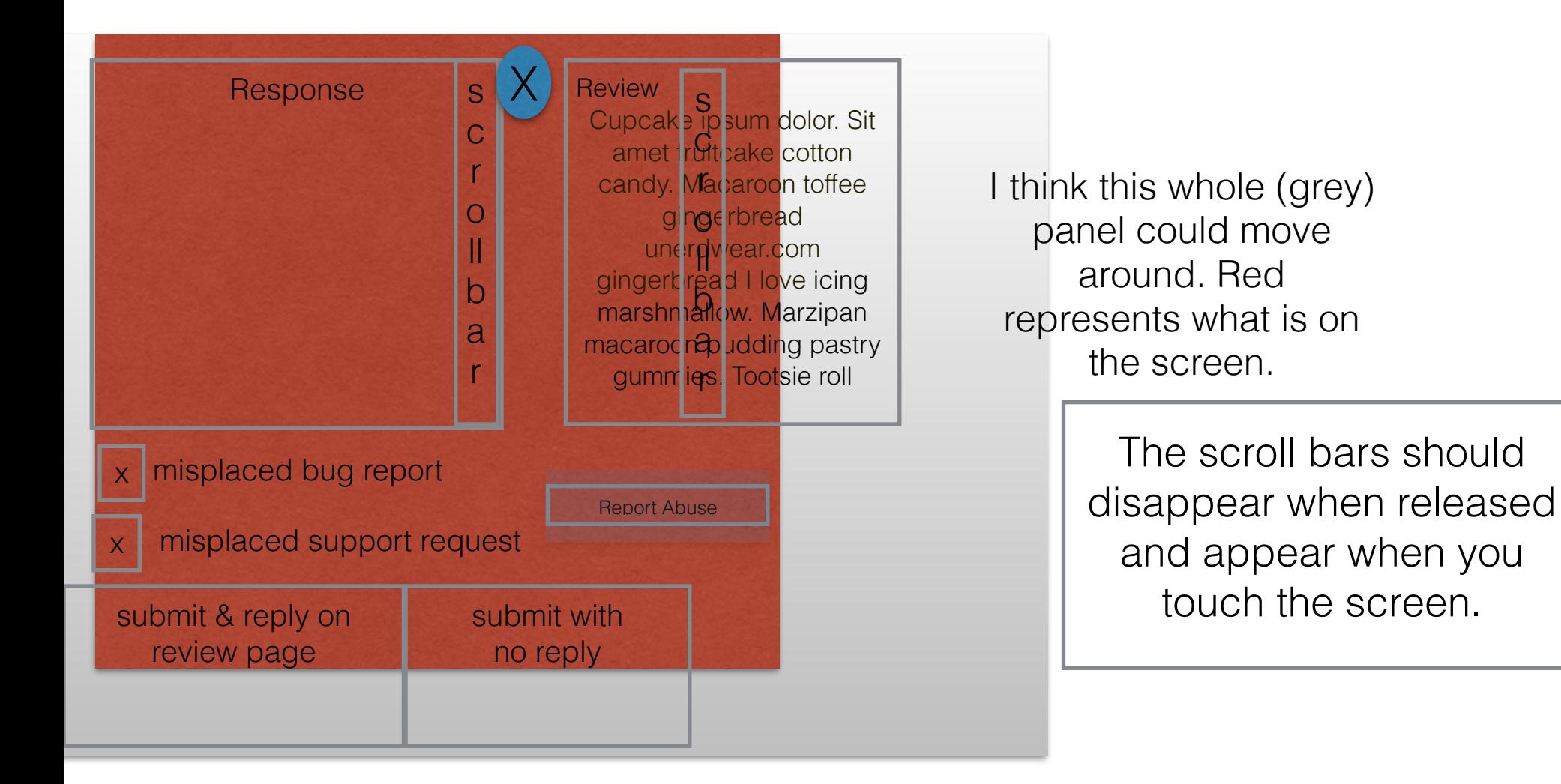